#### C Programming Basics

#### Ritu Arora Texas Advanced Computing Center November 7<sup>th</sup>, 2011

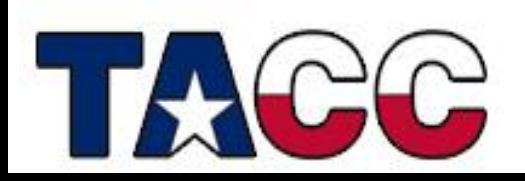

# Overview of the Lecture

- Writing a Basic C Program
- Understanding Errors
- Comments, Keywords, Identifiers, Variables
- Standard Input and Output
- **Operators**
- Control Structures
- Functions in C
- Arrays, Structures
- Pointers
- Working with Files

#### **All the concepts are accompanied by examples.** <sup>2</sup>

# How to Create a C Program?

- Have an idea about what to program
- Write the source code using an editor or an Integrated Development Environment (IDE)
- Compile the source code and link the program by using the C compiler
- Fix errors, if any
- Run the program and test it
- Fix bugs, if any

#### Write the Source Code: firstCode.c

**#include <stdio.h>**

**int main(){**

**}**

 **printf("Introduction to C!\n"); return(0);**

# Understanding firstCode.c

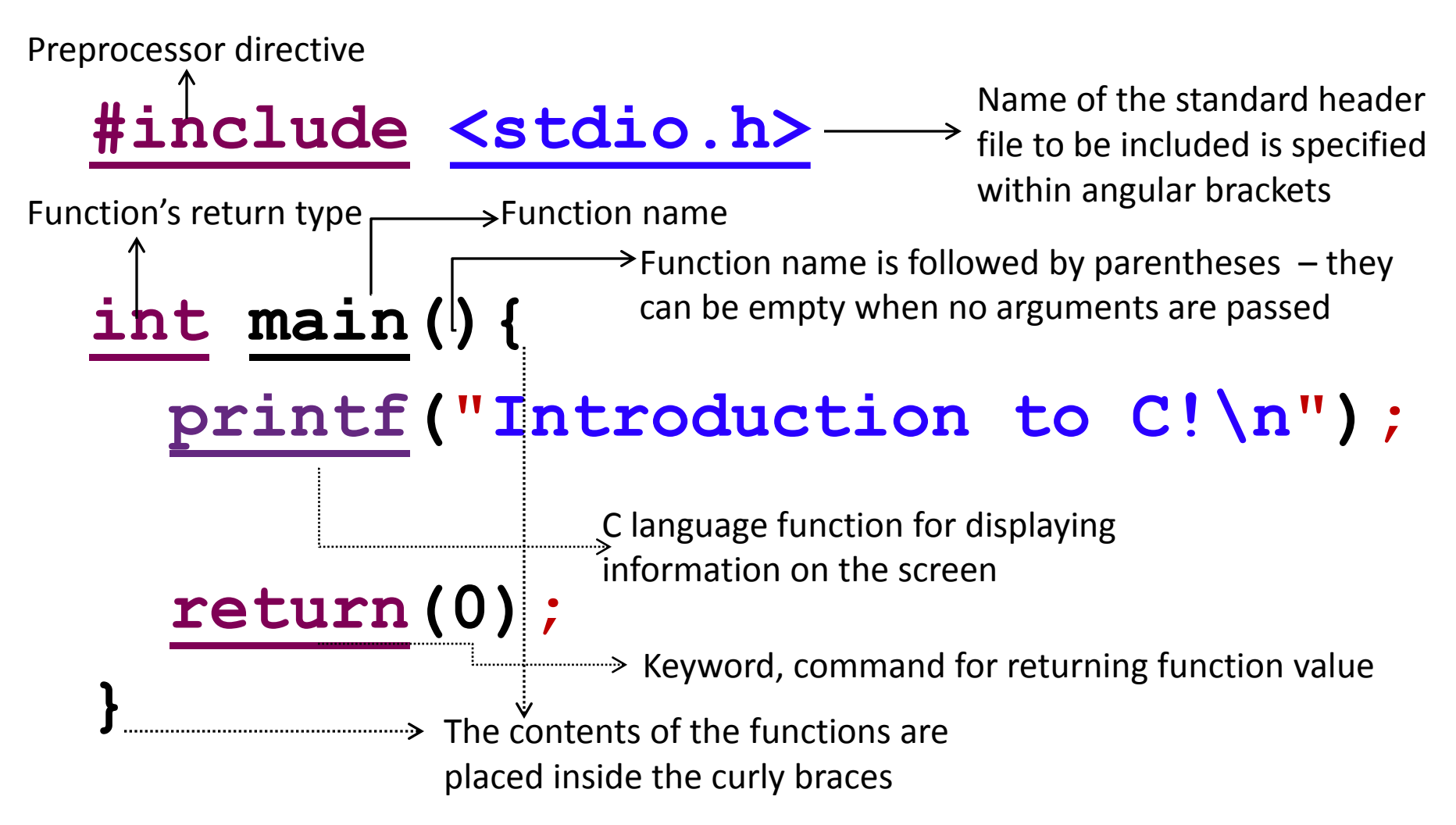

Text strings are specified within **""** and every statement is terminated by **;** Newline character is specified by **\n**

# Save-Compile-Link-Run

- Save your program (source code) in a file having a "c" extension. Example, firstCode.**c**
- Compile and Link your code (linking is done automatically by the GCC compiler)

 **gcc -o firstCode firstCode.c**

• Run the program

**./firstCode**

Repeat the steps above every time you fix an error!

# Different Compilers

- Different commands for different compilers (*e.g.,* **icc** for intel compiler and **pgcc** for pgi compiler)
	- GNU C program

**gcc -o firstCode firstCode.c**

- Intel C program
- **icc -o firstCode firstCode.c**
- PGI C program

```
pgcc -o firstCode firstCode.c
```
• To see a list of compiler options, their syntax, and a terse explanation, execute the compiler command with the -help or -help option Theorem 2012 and 2012 and 2012 and 2012 and 2012 and 2012 and 2012 and 2012 and 2012 and 2012 and 2012 and 2012 and 2012 and 2012 and 2012 and 2012 and 2012 and 2012 and 2012 and 2012 and 2012 and 2012 and 201

## Summary of C Language Components

- Keywords and rules to use the keywords
- Standard header files containing functions like **printf**
- Preprocessor directives for including the standard header files
- Parentheses and braces for grouping together statements and parts of programs
- Punctuation like ;
- Operators like **+**
- All the above (and more that we would discuss later) make-up the syntax of C

# Pop-Quiz (add the missing components)

**\_\_\_\_\_\_\_\_ <stdio.h>**

**int main()\_\_**

 **printf("Introduction to C!\n");** printf("This is a great class!\n");  **return(0);**

# Overview of the Lecture

- Writing a Basic C Program
- Understanding Errors
- Comments, Keywords, Identifiers, Variables
- Standard Input and Output
- Operators
- Control Structures
- Functions in C
- Arrays, Structures
- Pointers
- Working with Files

#### All the concepts are accompanied by examples.

# Warnings, Errors and Bugs

- Compile-time warnings
	- Diagnostic messages
- Compile-time errors
	- Typographical errors: pirntf , \$include
- Link-time errors
	- Missing modules or library files
- Run-time errors
	- Null pointer assignment
- Bugs
	- Unintentional functionality

#### Find the Error: error.c

**#include <stdio.h> int main(){ printf("Find the error!\n") retrun(0);**

**}**

## Error Message (compile-time error)

\*\*\*\* Internal Builder is used for build\*\*\*\* gcc -O0 -g3 -Wall -c -fmessage-length=0 -oerror.o ..\error.c

..\error.c: In function 'main':

..\error.c:4:3: error: expected ';' before 'retrun'

..\error.c:5:1: warning: control reaches end of nonvoid function

Build error occurred, build is stopped

Time consumed: 148 ms.

#### Find the Error: error.c

**#include <stdio.h> int main(){ printf("Find the error!\n"); retrun(0);**

**}**

## Error Message (link-time error)

```
gcc -o error error.c
…
..\error.c:4:3: warning: implicit declaration of 
function 'retrun'
…
gcc -oCTraining.exe error.o
error.o: In function `main':
C:\Users\ra25572\workspace\CTraining\Debug/../error.c:4: 
undefined reference to `retrun'
collect2: ld returned 1 exit status
Build error occurred, build is stopped
Time consumed: 436 ms.
```
#### Find the Error: error2.c

**#include < stdio.h > int main(){ printf("Find the error!\n"); return(0);**

**}**

# Error Message (compile-time error)

gcc -o error2 error2.c ..\error2.c:1:21: fatal error: stdio.h : No such file or directory compilation terminated. Build error occurred, build is stopped Time consumed: 98 ms.

# Overview of the Lecture

- Writing a Basic C Program
- Understanding Errors
- Comments, Keywords, Identifiers, Variables
- Standard Input and Output
- Operators
- Control Structures
- Functions in C
- Arrays, Structures
- Pointers
- Working with Files

#### All the concepts are accompanied by examples.

### Comments and New Line: rules.c

```
/*
 * rules.c
 * this is a multi-line comment
 */
#include <stdio.h>
int main(){
  printf("Braces come in pairs.");
  printf("Comments come in pairs.");
  printf("All statements end with semicolon.");
  printf("Every program has a main function.");
  printf("C is done mostly in lower-case.");
   return(0);
```
**}**

## Output of rules.c

**Braces come in pairs.Comments come in pairs.All statements end with a semicolon.Every program must have a main function.C is done mostly in lower-case.**

Output looks odd! We want to see a new line of text for every printf statement.

## Comments and New Line: rules.c

```
/*
 * rules.c
  * this is a multi-line comment
*/
#include <stdio.h>
int main(){
/* notice the \n in the print statements */
printf("Braces come in pairs.\n");
printf("Comments come in pairs.\n");
printf("All statements end with semicolon.\n");
printf("Every program has a main function.\n");
printf("C is done mostly in lower-case.\n");
 return(0);
```
**}**

**// this is another way to specify single-line comments**

## Output of rules.c

**Braces come in pairs.** 

**Comments come in pairs.** 

**All statements end with a semicolon.** 

**Every program must have a main function.** 

**C is done mostly in lower-case.** 

The output looks better now!

# Do-It-Yourself Activity

- Learn the various ways in which you can print and format values of various data types.
- For example:
	- How would you print an integer?
	- How would you print a value of type double with precision of 8 places after the decimal?
- Reference:

– <http://www.cplusplus.com/reference/clibrary/cstdio/printf/>

# C Language Keywords

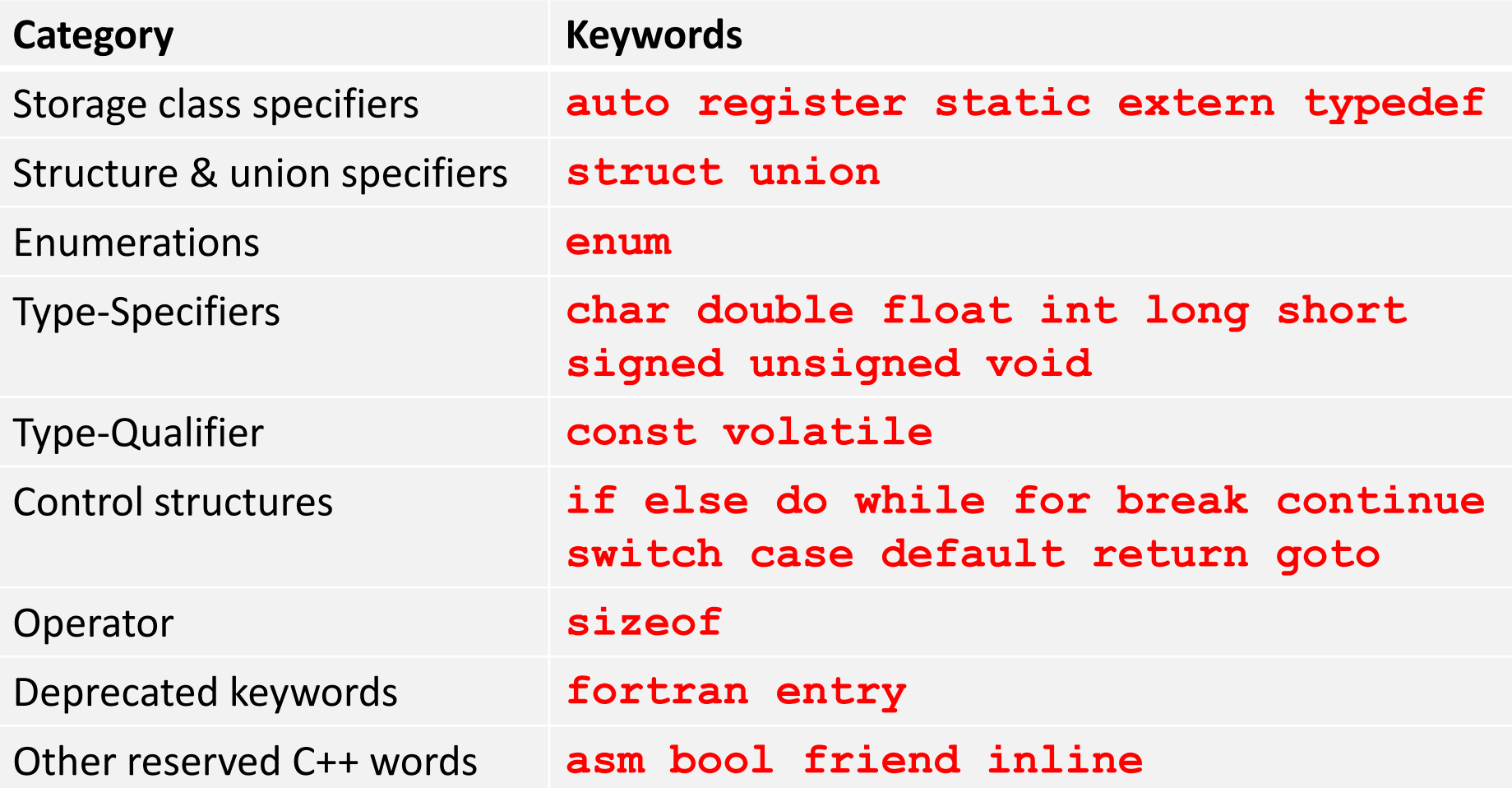

**Other type-specifiers:** *typedef-name enum-specifier struct-or-union-specifier* <sup>24</sup>

# Variables

- Information-storage places
- Compiler makes room for them in the computer's memory
- Can contain string, characters, numbers *etc.*
- Their values can change during program execution
- All variables should be declared before they are used and should have a data type associated with them

# Data Types

- Data types tell about the type of data that a variable holds
- Categories of data types are:
	- **Built-in: char double float long short signed unsigned void int**
	- **User-defined: struct union enum**
	- **Derived: array function pointer**
- We have already seen an example code in which an integer data type was used to return value from a function:

 **int main()**

- Compiler-dependent range of values associated with each type
	- Example: an integer can have a value in the range
	- **–32768** to **32767** on a 16-bit computer or
	- **–2147483647** to **2147483647** on a 32-bit computer <sup>26</sup>

# Identifiers

- Each variable needs an identifier (or a name) that distinguishes it from other variables
- A valid identifier is a sequence of one or more alphabets, digits or underscore characters
- Keywords cannot be used as identifiers

# Variable Declaration

- Declaration is a statement that defines a variable
- Variable declaration includes the specification of data type and an identifier. Example:

 **int number1;**

 **float number2;**

• Multiple variables can be declared in the same statement

 **int x, y, z;**

- Variables can be signed or unsigned
- Signed types can represent both positive and negative values, whereas unsigned types can only represent positive values **signed double temperature;**

# Variable Initialization

• A variable can be assigned value at the time of its declaration by using assignment operator

– **int x = 10;**

- More examples
	- **char x = 'a';**
	- **double x =** 22250738585072014.e23**;**
	- **float x = 10.11;**
- **void** cannot be used to declare a regular variable but can be used as a return type of a function or as an argument of a function

#### Example of Updating Variables: myAge.c

```
#include <stdio.h>
int main(){
   int age;
  age = 10;
   printf("Initial value of age is: %d\n", age);
  age = 20;
   printf("Updated value of age is: %d\n", age);
  age = age + 20;
   printf("New updated value of age is: %d\n", age);
   return(0);
}
```
#### Output:

Initial value of age is: 10 Updated value of age is: 20 New updated value of age is: 40

# Scope of Variables

- A variable can be either of global or local scope
	- Global variables are defined outside all functions and they can be accessed and used by all functions in a program file
	- A local variable can be accessed only by the function in which it is created
- A local variable can be further qualified as **static**, in which case, it remains in existence rather than coming and going each time a function is called

– **static int x = 0;**

• A **register** type of variable is placed in the machine registers for faster access – compilers can ignore this advice

– **register int x;** 31

#### Constants and Constant Expressions

• The value of a constant never changes

– **const double e = 2.71828182;**

- Macros
	- **#define MAXRECORDS 100**
	- In the code, identifiers (**MAXRECORDS**) are replaced with the values (**100**)
	- Helps to avoid hard-coding of values at multiple places
	- Expressions containing constants are evaluated at compiletime
	- Example: **char records[MAXRECORDS + 1];**
	- Can be used at any place where constants can be used
- Enumeration is a list of constant values

– **enum boolean {***NO , YES};*

# Overview of the Lecture

- Writing a Basic C Program
- Understanding Errors
- Comments, Keywords, Identifiers, Variables
- Standard Input and Output
- Operators
- Control Structures
- Functions in C
- Arrays, Structures
- Pointers
- Working with Files

#### All the concepts are accompanied by examples.

#### Reading Keyboard Input: readInput1.c

```
#include <stdio.h>
int main(){
   char myName[50];
   printf("What is your name?");
   fflush(stdout);
   scanf("%s", &myName);
   printf("Hello %s!", &myName);
   return(0);
}
```
**scanf** function is used to read the keyboard input **fflush** flushes the contents of the output buffer  $\frac{34}{34}$ 

# Understanding readInput1.c

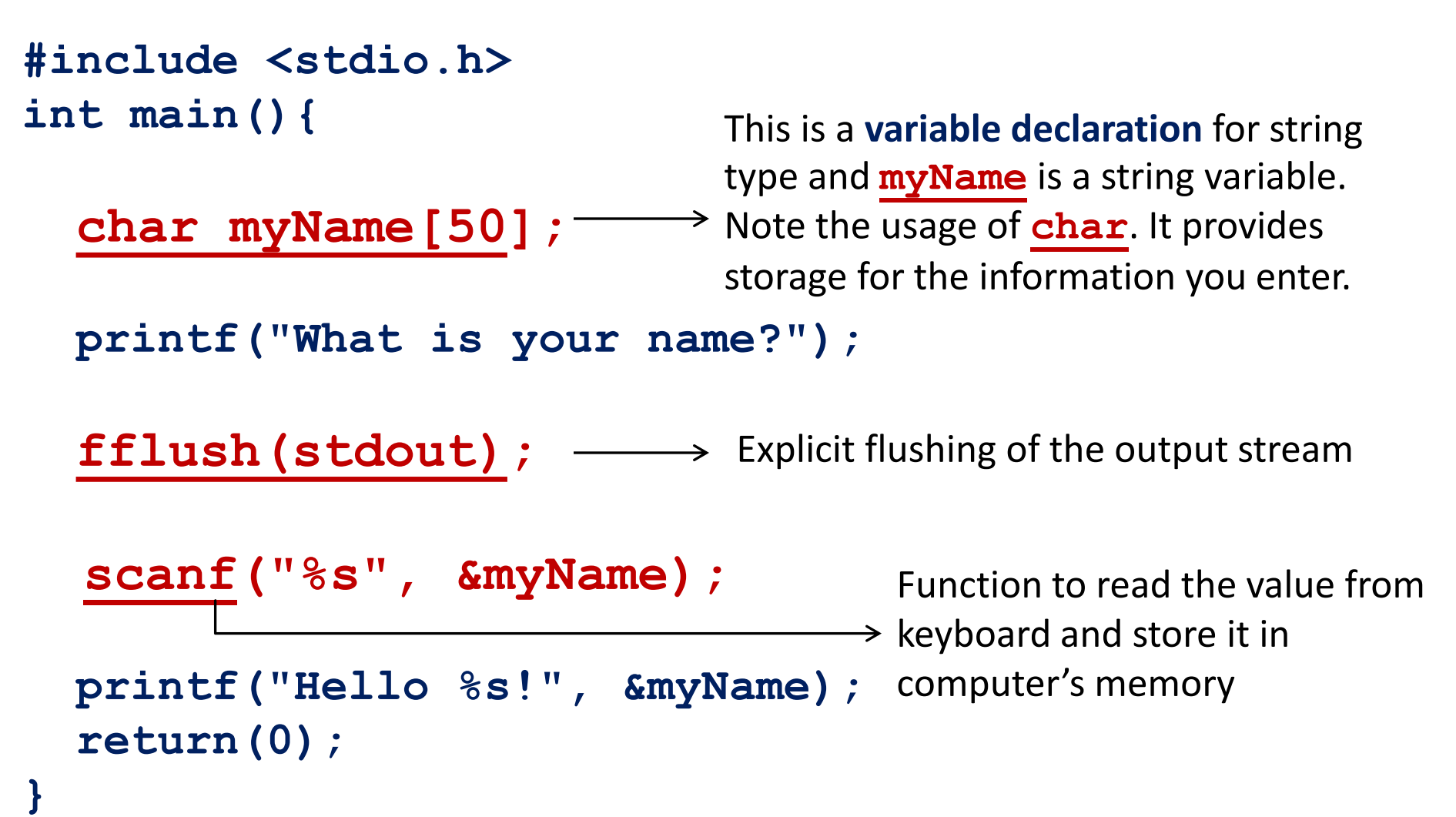

# More Information on **scanf**

• Function to read information from the keyboard

**scanf("%s", &myName);**

- First parameter is a type-specifier
	- **%s** is a type-specifier that is used if input data is string or text.
	- other type-specifiers are %c for character, %d for decimal, %f for float, %o for octal, %x for hexadecimal
- The second parameter is the address of the variable that would store the value being input from the keyboard
	- **myName** is the string variable for storing the input value
	- ampersand before the variable name helps **scanf** find the location of the string variable in memory
# More functions for I/O

- **gets** function is used to read the keyboard input (*i.e.,*  standard input stream)  **gets(myName);** Warning: keyboard overflow! Avoid using it.
- **puts** function is used to print text on the screen (*i.e.,*  standard output stream)

```
 puts(myName);
```

```
puts("Hello");
```
Unlike **printf**, it always displays a newline character and can print only one variable or a string

# More functions for I/O

- **getchar()**function is used to read a single character from the keyboard
	- It causes the program to pause until a key is typed at the keyboard and Enter is pressed after that
	- More on this syntax later
- **putchar(***c***)** function displays the character on the screen
	- *c* can be a character constant in single quotes or a variable name
	- More on variables later

# String Variables

• Numeric values can be assigned by using the "=" sign but string values cannot be assigned using the "=" sign

```
char myName[50];
myName = "Ritu"; // this is wrong
```
• For assigning values to strings, use

```
scanf("%s", &myName);
```

```
gets(myName);
```

```
strcpy(myName,
"Ritu");
```
- Function **strcpy**
	- It is defined in the header file **string.h**
	- It copies the value of one string to another

#### **strcpy** Example: writeStringChar.c

```
#include <stdio.h>
#include <string.h>
 int main(){
 char myName[50];
 char c;
 strcpy(myName, "Ritu");
 c = 'a';
printf("Your name is: %s\n", myName);
printf("The character is: %c \n", c);
 return(0);
}
```
Output: Your name is: Ritu The character is: a

# Numbers Entered From Keyboard

- Keyboard input is read as a string
- The integer 25 is different from "25" entered via keyboard
- Convert string to integer by using the **atoi** function
	- It is defined in the header file **stdlib.h**
	- The string to be converted by this function should begin with a number
- There are additional conversion functions that you might need to go through at your convenience. Reference:

[http://en.wikibooks.org/wiki/C\\_Programming/C\\_Reference/stdlib.h](http://en.wikibooks.org/wiki/C_Programming/C_Reference/stdlib.h)

## String to Integer Conversion: strToInt.c

```
#include <stdio.h>
#include <stdlib.h>
int main(){
 int age;
 char enterAge[8];
 printf("How old is your friend?\n");
 fflush(stdout);
 gets(enterAge); // enter the value for age
 age = atoi (enterAge) ; -----------> Note: string to integer conversion
 printf("Your friend's age is: %d", age);
 return(0);
}
Output:
How old is your friend?
22
Your friend's age is: 22
                                                         42
```
# Pop-Quiz (Reflect on this & ask questions, if any)

- How will you use **scanf** to read different data types?
- How will you instruct the compiler to ignore certain lines of code during program compilation?
- Is the following statement correct? **printf("%s, your color is: %s", &myName,** "**red**"**);**
- Fill in the blanks():  **scanf("% " , myDecimalNumber);**

# Overview of the Lecture

- Writing a Basic C Program
- Understanding Errors
- Comments, Keywords, Identifiers, Variables
- Standard Input and Output
- Operators
- Control Structures
- Functions in C
- Arrays, Structures
- Pointers
- Working with Files

#### All the concepts are accompanied by examples.

## **Operators**

- Arithmetic:  $+,-$ ,  $/$ ,  $*$ ,  $\%$ ,  $++$ ,  $-$ ,  $=$
- Relational:  $a == b$ ,  $a != b$ ,  $a > b$ ,  $a < b$ ,  $a >= b$ ,  $a <= b$
- Logical:  $|a, a \& b, a||b$
- Member and Pointer: a[], \*a, &a, a->b, a.b
- Other: **sizeof**
- Bitwise:  $\alpha$ , a&b, a|b, a^b, a<<br/>b, a>>b
- More about operators and precedence: [http://en.wikipedia.org/wiki/Operators\\_in\\_C\\_and\\_C%2B%2B](http://en.wikipedia.org/wiki/Operators_in_C_and_C++)

## Parentheses and Precedence: checkParentheses.c

```
#include <stdio.h>
int main(){
 int total;
 //multiplication has higher precedence than subtraction
 total=100 - 25 * 2;printf("The total is: $%d \n",total);
 //parentheses make a lot of difference!
 total=(100-25)*2;printf("The total is: $%d \n",total);
 return(0);
}
Output:
The total is: $50
```

```
The total is: $150
```
#### **sizeof** Operator Example: testSize.c

```
#include <stdio.h>
int main(){
 char c;
 int x;
printf("Size of variable c is %d bytes\n", sizeof(c));
printf("Size of variable x is %d bytes\n", sizeof(x));
 return(0);
}
Output of testSize.c
Size of variable c is 1 bytes
Size of variable x is 4 bytes
                               Note: Byte sizes of variables can be 
                               found by using sizeof operator
```
Note: Declaring a character variable (**char c;**) is different from declaring a string (**char myName[50];**)

# Overview of the Lecture

- Writing a Basic C Program
- Understanding Errors
- Comments, Keywords, Identifiers, Variables
- Standard Input and Output
- Operators
- Control Structures
- Functions in C
- Arrays, Structures
- Pointers
- Working with Files

#### All the concepts are accompanied by examples.

## Control Structures

- **Sequence Structure** is a sequence of statements
- **Selection Structure** used for branching
- **Loop Structure** used for iteration or repetition

### Conditional Expressions

• Use **if-else** or ternary operator (**?:**)

```
if (a > b) {
  z = a;} else {
 z = b;
}
z = (a > b) ? a : b ; //z = max (a, b)
```
### **If-else:** Logical Expressions

**if(temp > 75 && temp < 80){** printf("It's nice weather outside\n"); **}**

- **if (value == 'e' || value == 'n' ){ printf("\nExiting the program.\n");**
- **} else { printf("\nIn the program.\n");**

**}**

### Decision Making, Multi-Way Decisions

• Decisions are expressed by **if-else** where the **else** part is optional

```
if (expression)
      statement1
else
      statement2
```
• Multi-way decisions are expressed using **else-if** statements

> **if (expression1) statement1 else if (expression2) statement2 else** statement3 52

# Multi-Way Decision

- The **switch** statement is a multi-way decision
- It tests whether an expression matches one of a number of constant integer values, and branches accordingly

```
switch (expression){
   case const-expression1: statements1
   case const-expression2: statements2
   default: statements3
}
```
#### Multi-Way Decision Example 1: multiWay1.c

```
char c;
//other code
c = getchar(); 
if(c=='1')
       printf("Beverage\nThat will be $8.00\n");
else if(c=='2')
       printf("Candy\nThat will be $5.50\n");
else if(c=='3')
       printf("Hot dog\nThat will be $10.00\n");
else if(c=='4')
       printf("Popcorn\nThat will be $7.50\n");
else{
If multiple statements depend upon a condition, use { }
       \mathcal{P}printf("That is not a proper selection.\n");
       printf("I'll assume you're just not hungry.\n");
       printf("Can I help whoever's next?\n");
}
                    the character read from the keyboard is 
                    stored in variable c
```
**//This is just a code snippet. For complete program, see file multiWay1.c** 54

# Output of multiWay1.c

Please make your treat selection:

- 1 Beverage.
- 2 Candy.
- 3 Hot dog.
- 4 Popcorn.
- 3 <enter>

Your choice:Hot dog That will be \$10.00

#### Multi-Way Decision Example 2: multiWay2.c

```
c = qetchar();
switch(c){
  case '1':
     printf("Beverage\nThat will be $8.00\n");
     break;
   case '2':
     printf("Candy\nThat will be $5.50\n");
     break;
   case '3':
     printf("Hot dog\nThat will be $10.00\n");
     break;
   case '4':
     printf("Popcorn\nThat will be $7.50\n");
     break;
   default:
     printf("That is not a proper selection.\n");
     printf("I'll assume you're just not hungry.\n");
     printf("Can I help whoever's next?\n");
}
```
**//This is just a code snippet. For complete program, see file multiWay2.c** 56

### Loops

- For repeating a sequence of steps/statements
- The statements in a loop are executed a specific number of times, or until a certain condition is met
- Three types of loops
	- **for**
	- **while**
	- **do-while**

# **for** Loop

**for** (start\_value; end\_condition; stride) statement;

**for** (start\_value; end\_condition; stride) { statement1; statement2; statement3;

}

## **for** Loop Example 1: forLoop.c

```
#include <stdio.h>
int main(){
  int i;
   for(i= 0 ; i<=10 ; i=i+2){
     printf("What a wonderful class!\n");
  }
   return(0);
}
```
#### Output:

- What a wonderful class!
- What a wonderful class!
- What a wonderful class!
- What a wonderful class!
- What a wonderful class!
- What a wonderful class!  $59$

## **for** Loop Example 2

```
#include <stdio.h>
int main(){
  int i, sum;
  sum = 0;
  for(i = 1 ; i <= 100 ; i = i+1){
    sum = sum + i;
  }
 printf("Sum of first 100 numbers is: %d ", sum);
  return(0);
}
```
Output:

```
Sum of first 100 numbers is: 5050
```

```
Did you notice how multiple variables can be declared in 
the same line?
                                                           60
```
## **while** Loop

• The while loop can be used if you don't know how many times a loop should run

```
while (condition_is_true){
  statement (s);
}
```
- The statements in the loop are executed till the loop condition is true
- The condition that controls the loop can be modified inside the loop (this is true in the case of **for** loops too!)

#### **while** Loop Example: whileLoop.c

```
#include<stdio.h>
int main(){
   int counter, value;
  value = 5;
  counter = 0;
   while ( counter < value){
     counter++;
     printf("counter value is: %d\n", counter);
   }
   return 0;
}
```
#### Output:

```
counter value is: 1
counter value is: 2
counter value is: 3
counter value is: 4
counter value is: 5 \times 5
```
## **do**-**while** Loop

• This loop is guaranteed to execute at least once

```
do{
 statement (s);
}
while(condition is true);
```
## **do**-**while** Example: doWhile.c

**#include<stdio.h>**

```
int main(){
   int counter, value;
  value = 5;
  counter = 0;
   do{
     counter++;
     printf("counter value is: %d\n", counter);
   } while ( counter < value);
   return 0;
}
                   Note the semi-colon after specifying while
```
**Output same as that of the while loop program shown earlier** 64

# Keyword: **break**

• **break** is the keyword used to stop the loop in which it is present

```
for(i = 10; i > 0; i = i-1){
      printf("%d\n",i);
      if (i < 5){
        break;
 }
 }
Output:
10
9
8
7
6
5
```
#### **continue** Keyword: myContinue.c

- continue is used to skip the rest of the commands in the loop and start from the top again
- The loop variable must still be incremented though

```
#include <stdio.h>
int main(){
   int i;
  i = 0; while ( i < 20 ){
    i++; continue;
     printf("Nothing to see\n"); 
   }
   return 0;
}
```
**The printf statement is skipped, therefore no output on screen.** 66

# Overview of the Lecture

- Writing a Basic C Program
- Understanding Errors
- Comments, Keywords, Identifiers, Variables
- Standard Input and Output
- Operators
- Control Structures
- Functions in C
- Arrays, Structures
- Pointers
- Working with Files

#### All the concepts are accompanied by examples.

# C Language Functions

- Functions are self-contained blocks of statements that perform a specific task
- Written once and can be used multiple times
	- Promote code reuse
	- Make code maintenance easy
- Two steps involved
	- Write the function
		- Function definition
		- Function declaration or prototype
	- Invoke or call the function
- Two types of functions
	- Standard or library or built-in
	- User-Defined

# Standard Functions

- These functions are provided to the user in library files
- In order to use the functions, the user should include the appropriate library files containing the function definition
- Example
	- **scanf**
	- **printf**
	- **gets**
	- **puts**
	- **strcpy**

#### User-Defined Functions: myFunction.c

```
#include <stdio.h>
void add(){
     int a, b, c;
     printf("\n Enter Any 2 Numbers : ");
      fflush(stdout);
      scanf("%d %d",&a,&b);
     c = a + b:
     printf("\n Addition is : %d",c);
   }
  int main(){
  add(); <-[--Invoking the function add
     add(); \leftarrowreturn 0;
   }
           -------Defining the function add
                 The user-defined function is named add and can be invoked 
                 multiple times from the function main() 70
```
#### Function Prototype: myFctPrototype.c

```
#include <stdio.h>
  void add(); <--- useful when the function is invoked
  int main(){
  add(); <--- Invoking the function add
  return 0;
  }
void add(){
  int a, b, c;
  printf("\n Enter Any 2 Numbers : ");
  fflush(stdout);
  scanf("%d %d",&a,&b);
  c = a + b;
  printf("\n Addition is : %d",c);
  }
                Defining the function add that does 
                not return a value – note void
                  Function Prototype or Declaration: 
                  before its definition is provided
```
# Categories of Functions

- Functions that take no input, and return no output
- Functions that take input and use it but return no output
- Functions that take input and return output
- Functions that take no input but return output
# Sending Input Values To Functions

- Determine the number of values to be sent to the function
- Determine the data type of the values that needs to be sent
- Declare variables having the determined data types as an argument to the function
- Use the values in the function
- Prototype the function if its definition is not going to be available before the place from where it is invoked
- Send the correct values when the function is invoked

### Passing Values to Functions: passValue1.c

```
#include <stdio.h>
void add(int a, int b){
Formal Parameters: a, b
   int c;
  c = a + b;
  printf("\n Addition is : %d",c);
}
int main(){
  int a, b;
  printf("\n Enter Any 2 Numbers : ");
   fflush(stdout);
   scanf("%d %d",&a,&b);
  add(a, b); <-- Actual Parameters: a, b
  return 0;
}
```
**Note: The variables used as formal and actual parameters can have different names.** <sup>74</sup>

```
Passing Values to Functions: passValue2.c
#include <stdio.h>
#include <stdlib.h>
void add(int a, int b){
 //same code as in the previous slide
}
int main(int argc, char *argv[]){
 int a, b;
 if ( argc != 3 ){
  printf("\nInsufficient num. of arguments.\n");
 printf( "\nUsage:%s <firstNum> <secondNum>", argv[0]);
 }else{
    a = atoi(arqu[1]);b = \text{atoi}(\text{arqu}[2]);
    add(a, b);}
 return 0;
```
**}**

### Code Snippet From passValue2.c

```
int main(int argc, char *argv[]){
 int a, b;
 if ( argc != 3 ){
  printf("\nInsufficient num. of arguments.\n");
 printf( "\nUsage:%s <firstNum> <secondNum>", arqv[0]);
 }else{
    a = atoi(argv[1]); \leftarrow -b = \text{atoi}(\text{arqu}[2]);
    add(a, b);}
 return 0;
}
                Notice that main has two arguments
                             argv[1] holds the first number 
                             typed in at the command-line. 
                             Notice the atoi function.
                       argc is the argument count
```
### Passing Values to Functions: passValue4.c

**#include <stdio.h>**

**}**

**int add(int a, int b){ Notice the return type**

```
 int c;
 c = a + b;
  printf("\n Addition is : %d",c);
  return c;
Return value: c
}
int main(){
 int a, b, c;
  printf("\n Enter Any 2 Numbers : ");
   scanf("%d %d",&a,&b);
 printf("a is: %d, b is: %d\n", a, b);
  c = add(a, b);
Value returned from add stored in c
  printf("a is: %d, b is: %d\n", a, b);

  return 0;
```
### Passing Values to Functions: passValue4.c

### • Output:

Enter Any 2 Numbers : 5 6 a is: 5, b is: 6 Addition is : 11 a is: 5, b is: 6

**Note that the values of** a **and** b **remain same before and after the function add is called.**

**More about functions on later slides**

# Overview of the Lecture

- Writing a Basic C Program
- Understanding Errors
- Comments, Keywords, Identifiers, Variables
- Standard Input and Output
- Operators
- Control Structures
- Functions in C
- Arrays, Structures
- Pointers
- Working with Files

### All the concepts are accompanied by examples.

### Arrays

- An array is a multivariable
- It allows you to store many different values of same data type in a single unit
- Arrays are declared just like other variables, though the variable name ends with a set of square brackets
	- **char myName[50]; You have seen this before**
	- **int myVector[3];**
	- **int myMatrix[3][3];**

### Arrays Example: arrayExample.c

```
#include <stdio.h>
int main(){
   int i;
   int age[4];
age [0]=23; <----------- Notice that count begins at 0
  age[1]=34;age[2] = 65;age[3] = 74; for(i=0; i<4; i++){
     printf("age[%d]: %d\n", i,age[i]);
   }
   return 0;
}
```
Output:

age[0]: 23 age[1]: 34 age[2]: 65 age[3]: 74

### Structures

- Multiple variables can be combined into a single package called structure
- Members of the structure variable need not be of the same type
- They can be used to do database work in C! Example:

```
struct sample{
```

```
 int a;
 char b;
```
}

 **struct sample mySample;** 

• **typedef i**s the keyword that can be used to simplify the usage of **struct**

typedef struct sample newType;  $82$ 

### Structure Example: structExample.c

#### **#include <stdio.h>**

**}**

**typedef struct point{ double x; double y; }**point;

```
int main(){
  point myPoint;
myPoint.x = 12.2; <-------------- Notice the "." operator
 myPoint.y = 13.3; printf("X is %lf and Y is %lf\n"
,myPoint.x, myPoint.y);
   return 0;
```
# Overview of the Lecture

- Writing a Basic C Program
- Understanding Errors
- Comments, Keywords, Identifiers, Variables
- Standard Input and Output
- Operators
- Control Structures
- Functions in C
- Arrays, Structures
- Pointers
- Working with Files

### All the concepts are accompanied by examples.

### Pointers

- A pointer is a variable that stores an address in memory address of other variable or value
- For instance, the value of a pointer may be 42435. This number is an address in the computer's memory which is the start of some data
- We can dereference the pointer to look at or change the data
- Just like variables, you have to declare pointers before you use them
- The data type specified with pointer declaration is the data type of the variable the pointer will point to  $85$

# Revisiting Variable Declaration

• Consider the declaration

**int i = 3;**

- This declaration tells the C compiler to:
	- Reserve space in memory to hold the integer value
	- Associate the name **i** with this memory location
	- Store the value **3** at this location

**i Location name**

$$
\boxed{3 \leftarrow -}
$$
 **7 7 7 7 8 7 8 9 9 9 1 9 1 9 1 1 1 1 1 1 1 1 1 1 1 1 1 1 1 1 1 1 1 1 1 1 1 1 1 1 1 1 1 1 1 1 1 1 1 1 1 1 1 1 1 1 1 1 1 1 1 1 1 1 1 1 1 1 1 1 1 1 1 1 1 1 1 1 1 1 1 1 1 1 1 1 1 1 1 1 1 1 1 1 1 1 1 1 1 1 1 1 1 1 1 1 1**

**6485 Location number (Address)**

### 'Address of' Operator

```
#include <stdio.h>
int main(){
 int i=3;
 printf("\nAddress of i = %u", &i);
 printf("\nValue of i = %d", i);
 return 0;
}
Output:
Address of i = 2293532Value of i = 3& operator is 
                                        'address of 
                                        operator'
                                Note:
                                &i Returns the 
                                address of variable i
```
### 'Value at Address' Operator

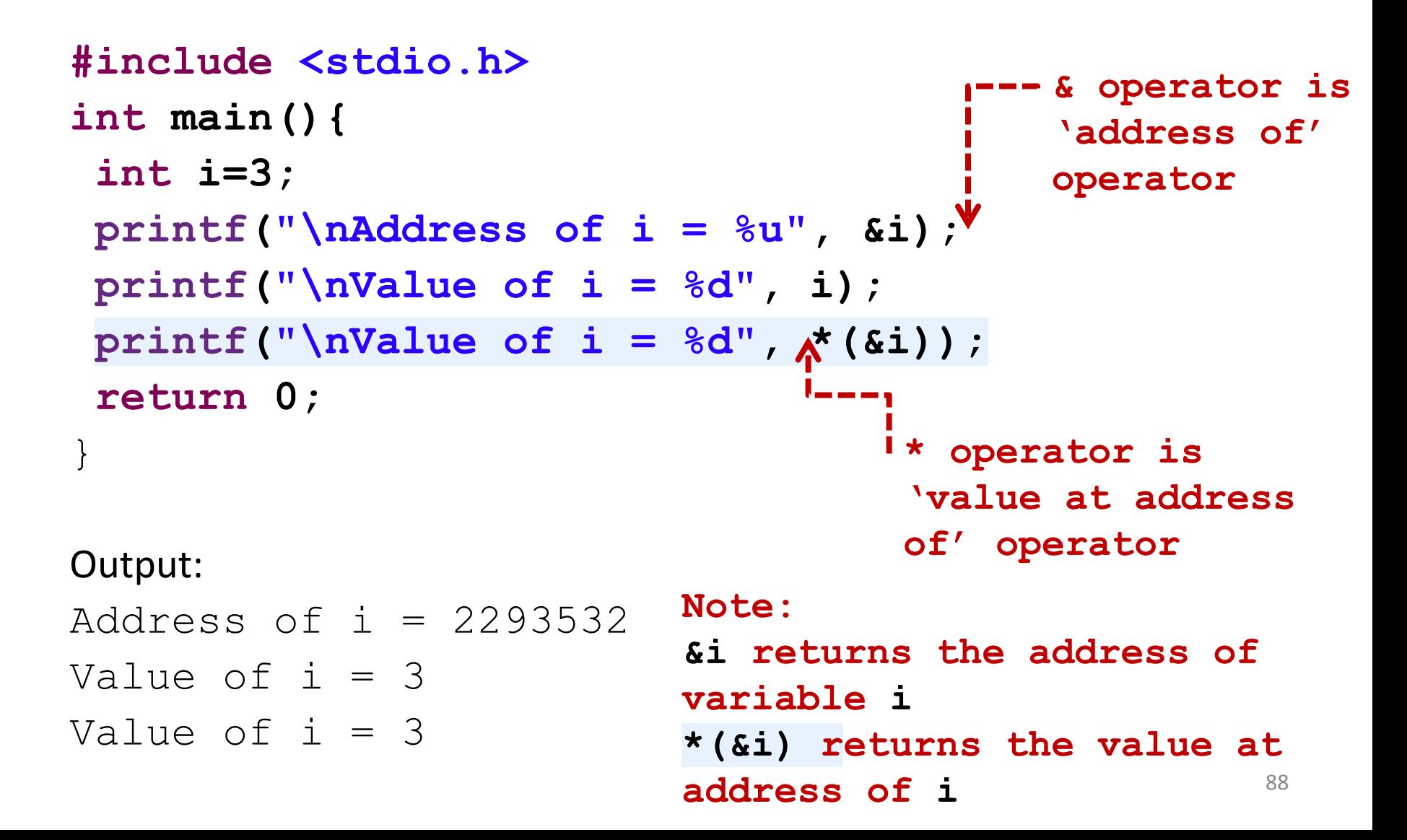

# Pointer Expressions

- In the previous example, that the expression **&i** returns the address of **i**.
- This address can be collected in a variable as

**j** = **&i;**

• **j** is a variable which contains the address of another variable and is declared as **int \*j;**

**Location name j i**

 **3 6485 Location number (Address) Value at location 6485 3276**

### Pointers Example 1

#### **Output:**

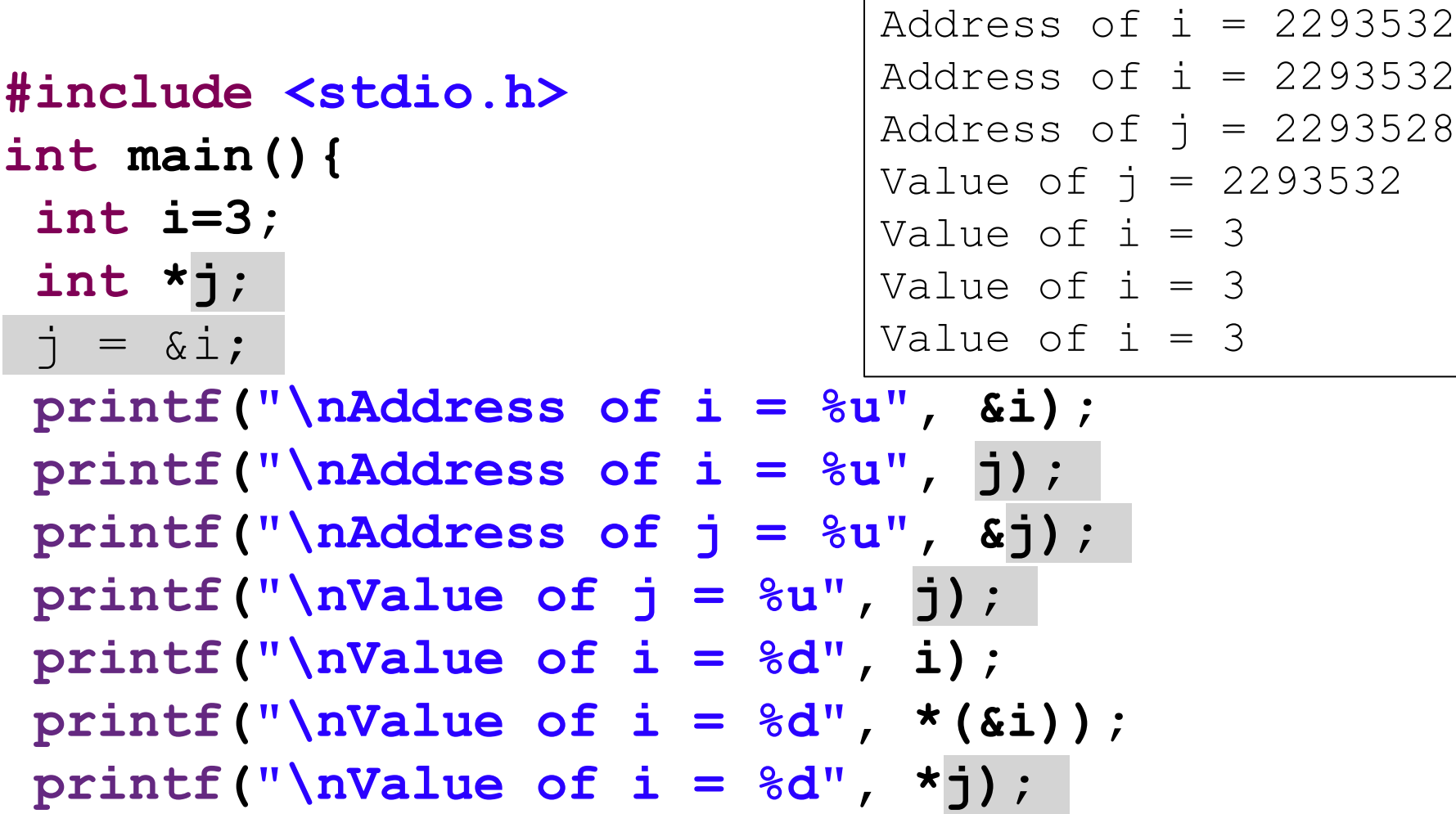

**return 0;**

# Summary of Pointers

• Declaring a pointer

**int\* myIntPtr;** 

- Getting the address of a variable **int value = 3;**  $myIntPtr =  $&value$$
- Dereferencing a pointer

 $*$ myIntPtr = 2;

### Pointers Example 2: ptrExample.c

```
#include <stdio.h>
int main(){
     int myValue;
     int *myPtr;
    myValue = 15;myPtr = \&myValue; printf("myValue is equal to : %d\n", myValue);
    *myPtr = 25;
     printf("myValue is equal to : %d\n", myValue);
}
```
Output:

myValue is equal to : 15 myValue is equal to : 25

## Pointers and Arrays

• The square-bracket array notation is a short cut to prevent you from having to do pointer arithmetic

```
char array[5]; 
array[2] = 12;
```
**array** is a pointer to **array[0]**

 $array[2] = 12;$  is therefore equivalent to \*  $(\text{array}+2) = 12;$ 

### Passing Address to Function: passValue3.c

```
#include <stdio.h>
int addUpdate(int *a, int *b){
   int c;
  c = *a + *b;
   printf("Addition is : %d\n",c);
  *a = c;
  \starb = c;
   return c;
}
int main(){
   int a, b;
   printf("Enter Any 2 Numbers : ");
   scanf("%d %d",&a,&b);
   printf("a is: %d, b is: %d\n", a, b);
addUpdate(&a, &b); <-------------- Notice &a, &b
   printf("a is: %d, b is: %d\n", a, b);
   return 0;
}
                     Notice the pointer
```
**Note: The values of a and b changed in addUpdate function .** <sup>94</sup>

# Output of passValue3.c

• Output:

Enter Any 2 Numbers : 2 8 a is: 2, b is: 8 Addition is : 10 a is: 10, b is: 10

# Dynamic Memory Allocation

- Dynamic allocation is the automatic allocation of memory
- It is accomplished by two functions: malloc and free
- These functions are defined in the library file  $\text{stdlib.h}$
- $m$ alloc allocates the specified number of bytes and returns a pointer to the block of memory
- When the memory is no longer needed, the pointer is passed to free which deallocates the memory
- Other functions:
	- $\overline{\phantom{a}}$  callocates the specified number of bytes and initializes them to zero
	- $-$  realloc increases the size of the specified chunk of memory

#### **Note: When we use arrays, static memory allocation takes place.**  $\frac{96}{ }$

### Example: dynMemAlloc.c (1)

```
#include<stdio.h>
```

```
#include<stdlib.h>
```

```
int main(){
```
**}**

. . .

```
 int numStudents, avg, *ptr, i, sum = 0;
 printf("Enter the num of students :");
 scanf("%d",&numStudents);
 ptr=(int *)malloc(numStudents*sizeof(int));
 if(ptr== NULL){
   printf("\n\nMemory allocation failed!");
   exit(1);
 }
```

```
 for (i=0; i<numStudents; i++){
  printf("\nEnter the marks for the student %d\n", i+1);
   scanf("%d",(ptr+i));
```
## Example: dynMemAlloc.c (2)

```
 . . .
   for (i=0; i<numStudents; i++){
    sum = sum + * (ptr + i); }
  avg = sum/numStudents; printf("\nAvg marks = %d ",avg);
  return 0;
} // end of main function
```
Output: Enter the num of students :3 Enter the marks for the student 1 10 Enter the marks for the student 2 20 Enter the marks for the student 3 30 Avg marks  $= 20$ 

# Overview of the Lecture

- Writing a Basic C Program
- Understanding Errors
- Comments, Keywords, Identifiers, Variables
- Standard Input and Output
- Operators
- Control Structures
- Functions in C
- Arrays, Structures
- Pointers
- Working with Files

### All the concepts are accompanied by examples.

# User-Defined Header Files

- Useful in multi-module, multi-person software development effort
- Save the following code in a file named head.h and don't compile/run it

 $\frac{1}{x}$  This is my wee li'l header file named head.h \*/ **#define HAPPY 100 #define BELCH printf #define SPIT { #define SPOT }**

### User-Defined Header Files

• This is how the file head.h can be included in any program, here headTest.c

```
#include <stdio.h>
#include "head.h"
Notice the quotes around file name
int main()
SPIT
BELCH("This guy is happy: %d percent\n",HAPPY);
return(0);
SPOT
```
Output: This guy is happy: 100 percent

# File I/O

- File pointer is required for accessing files to read, write or append FILE \*fp;
- **fopen** function is used to open a file and it returns a file pointer FILE \***fopen(const char \*filename, const char \*mode);**
- The modes in which a file can be opened
- r open **for reading**
- w open **for writing (file need not exist)**
- a open **for appending (file need not exist)**
- r+ open **for reading and writing, start at beginning**
- w+ open **for reading and writing (overwrite file)**
- a+ open **for reading and writing (append if file exists)**
- To close a file

**int fclose(FILE \*a\_file);**

# File I/O: fileExample.c

```
#include <stdio.h>
#include <stdlib.h>
int main() {
   int i, myInt;
   FILE *ifp;
  char *mode = "r";
   ifp = fopen("in.txt", mode);
   if (ifp == NULL) {
     fprintf(stderr, "Can't open input file in.txt!\n");
     exit(1);
   }else{
     for (i=0; i<10; i++){
 fscanf(ifp,"%d", &myInt);
fscanf is used for reading file 
       printf("%d\n",myInt);
     }
   }
   fclose(ifp);
   return 0;
}
                                       contents
```
### Write to a File: writeToFile.c

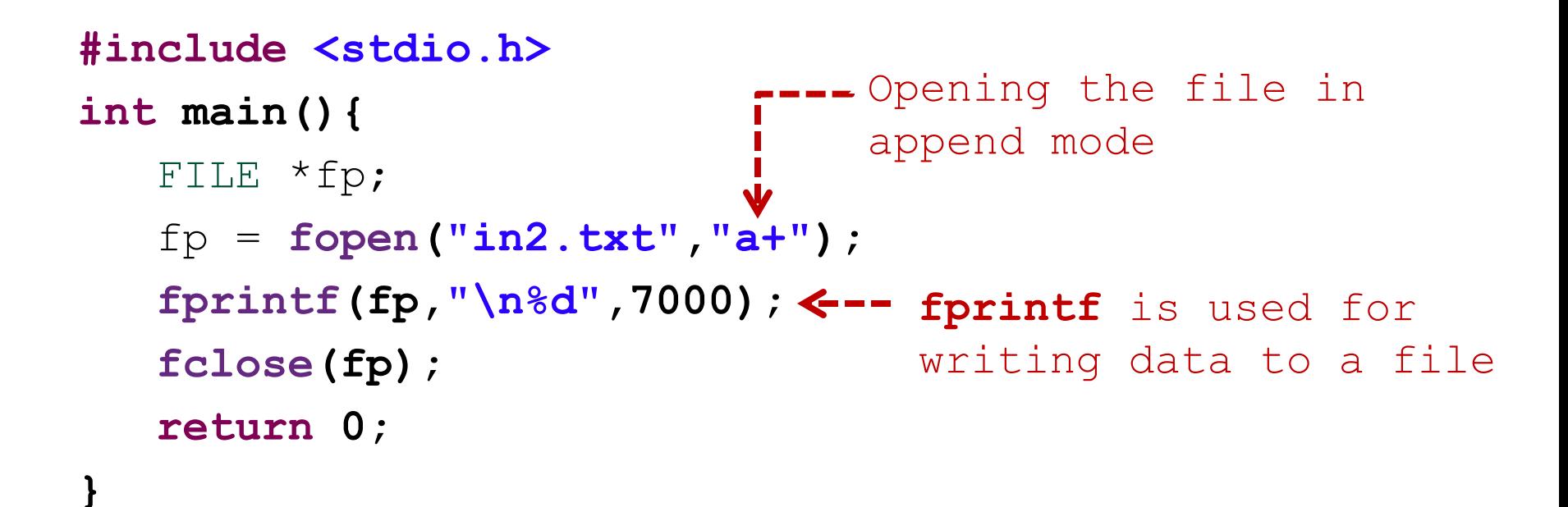

### References

- C Programming Language, Brian Kernighan and Dennis Ritchie
- Let Us C, Yashavant Kanetkar
- C for Dummies, Dan Gookin
- http://cplusplus.com